## **01TUHPC - Applicazioni Web e Basi di Dati**

## **LAB 2 – Risultati attesi**

1. Visualizzare il numero totale di lingue diverse parlate nel mondo.

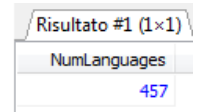

2. Visualizzare il numero di paesi che hanno almeno una città con popolazione superiore ai 4 milioni di abitanti.

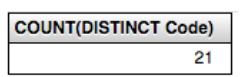

3. Visualizzare la popolazione totale del continente americano.

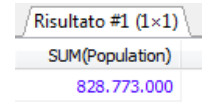

4. Visualizzare in quanti paesi diversi si parla l'italiano come lingua non ufficiale, e qual'è la percentuale massima di popolazione che parla italiano in un paese in cui la lingua ufficiale non è l'italiano. Rinominare le colonne rispettivamente come NumCountries e MaxPercentage.

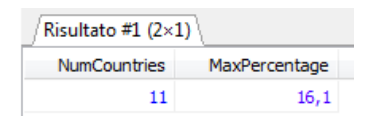

5. Visualizzare la superficie totale e il numero di lingue diverse parlate nel continente europeo. Rinominare le colonne rispettivamente come TotalSurface e NumLanguages.

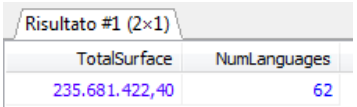

6. Per tutti le lingue parlate nel mondo, visualizzarne il nome e la massima percentuale di popolazione che (in un dato paese) la parla come lingua non ufficiale.

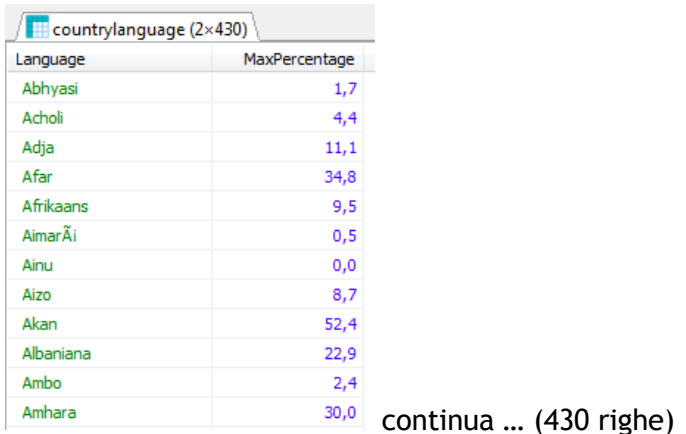

7. Per tutti i paesi asiatici, visualizzare il nome del paese ed il numero di lingue parlate. Ordinare per numero di lingue parlate, dal maggiore al minore.

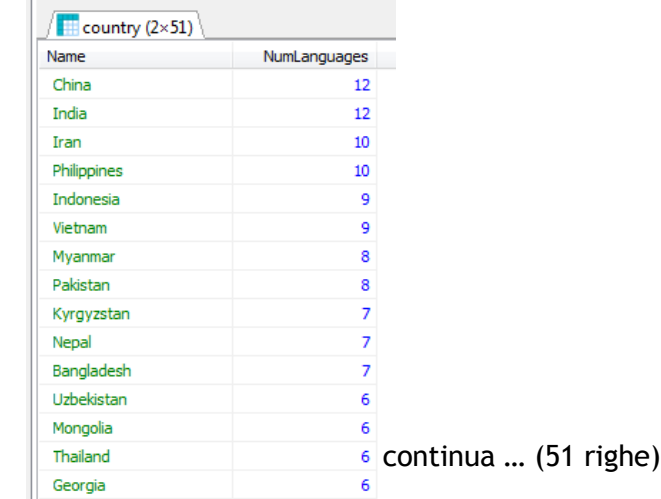

8. Per ogni continente, visualizzare<sup>6</sup> il numero di paesi, la popolazione totale, la superficie totale e l'aspettativa di vita media.

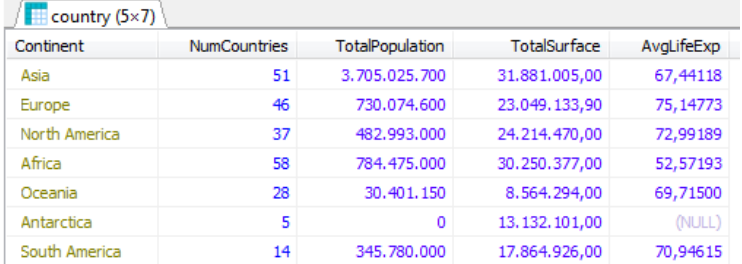

9. Visualizzare una tabella che, per ogni paese, mostri il nome, il continente, la popolazione totale, la popolazione che vive nelle città, e la popolazione rurale (cioè che vive fuori dalle città). Rinominare le colonne come da tabella risultati.

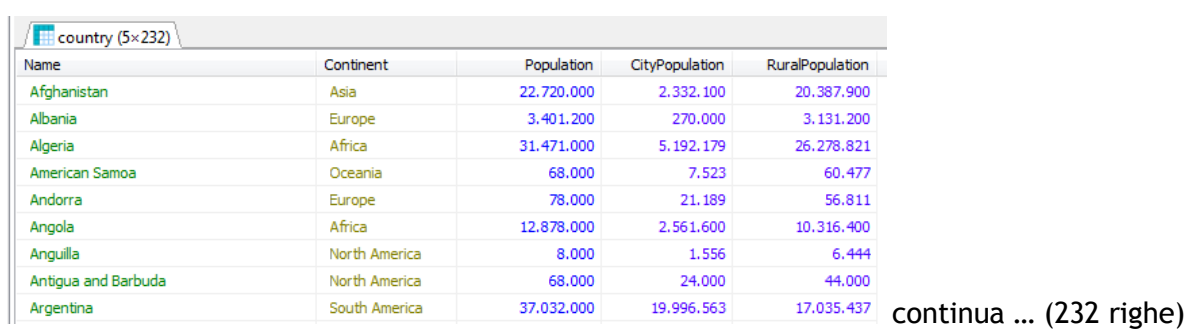

10. Per tutti i paesi in cui si parlano più di 10 lingue, visualizzare il nome del paese, il nome della capitale e il numero di lingue parlate.

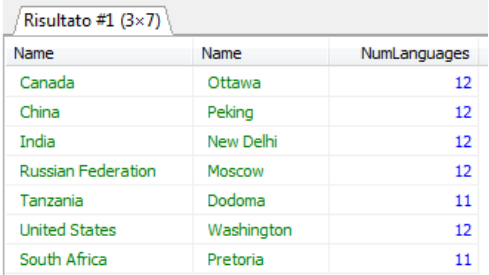